## Multivalued functions via Mathematica

Among many multivalued complex functions are the argument function  $\arg z$ , the logarithm  $\log z$ , the inverse sine arcsin z, inverse cosine arccos z, and the power function  $z^a$  (a is non-integer). These are not functions in usual sense. One can only do calculus on a portion, called *single-valued* branch or simply branch, of a multi-valued function.

As you have seen in Homework 2, a single-valued function  $f(z)$  can be visualized by sketching its real part Re  $f(z)$ , imaginary part Im  $f(z)$ , modulus  $|f(z)|$ , principal argument Arg  $f(z)$  separately. Likewise, a multivalued function can also be visualized by sketching its real part, imaginary part, modulus, argument separately. However, each of these parts itself can be multivalued. For example, function  $\log z$  has multivalued imaginary part, function  $z^{1/3}$  has multivalued argument, function  $\arg z$  has multivalued real part (with zero imaginary part). From Homework 2, you already see that the "graph" of  $\arg z$  looks like a parking deck with infinitely many floors.

This note will help you use Mathematica to visualize more general multivalued functions, their branches, branch cuts, and branch points. Let us consider a multivalued function  $\log(z^2 + i)$ . By the definition of logarithm,

$$
\log(z^2 + i) = \ln|z^2 + i| + i \arg(z^2 + i).
$$

The real part of this function is single-valued. One can graph it using command Plot3D in Mathematica:

Plot3D[Log[Abs[(x + y\*I)^2 + I]], {x, -2, 2}, {y, -2, 2}]

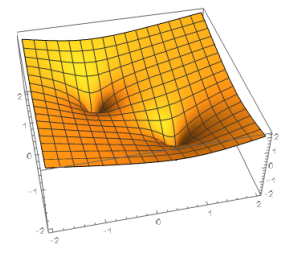

The imaginary part is multivalued

$$
f(z) = \arg(z^2 + i).
$$

It is the composite of multivalued function arg w and single-valued function  $z^2 + i$ . Here we use the name w instead of z to avoid confusion. Function  $f(z)$  would become single-valued if we specify a branch for arg w. This is done by restricting the range of function arg w to, for example,  $(-\pi, \pi]$ . One obtains a branch for arg w (the principal branch, denoted by  $Arg(w)$ , and thereby obtains a branch for function  $f(z)$ , namely

$$
F(z) = \text{Arg}(z^2 + i).
$$

One can sketch  $F(z)$  by the command **Plot3D** in Mathematica:

$$
\text{Plot3D}[\text{Arg}[(x + y \cdot 1)^2 + 1], \{x, -2, 2\}, \{y, -2, 2\}]
$$

This is the graph of only one branch of  $f(z)$ . Other branches come from branches of arg w other than Arg w, namely Arg  $w + k2\pi$  where  $k \in \mathbb{Z}$ . Therefore, all branches of  $f(z)$  are  $Arg(z^2 + i) + k2\pi$ , which is  $F(z) + k2\pi$ . For each k, one draws the graph of  $F(z) + k2\pi$ . The combination of all these graphs gives a full picture of  $f(z)$ . In other words, the "graph" of the multivalued function  $f(z)$  is a concatenation of copies of the graph of  $F(z)$ . Each copy is a vertical shift by a multiple of  $2\pi$  of the graph of  $F(z)$ . In Mathematica,

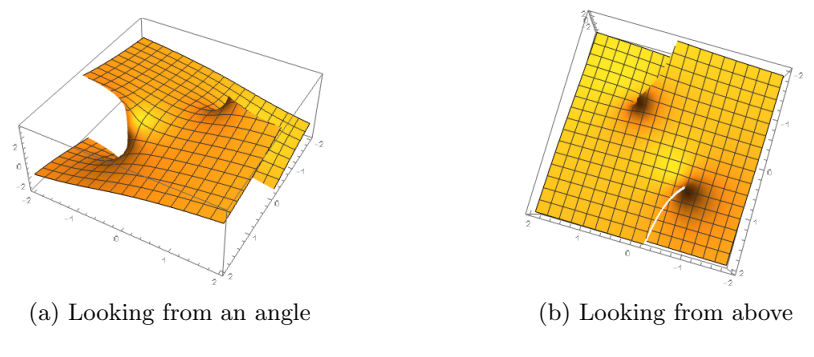

Figure 1: Graph of  $F(z)$ 

 $p[k_] := \text{Plot3D[Arg[(x + y*I)^2 + I] + k*2*Pi, {x, -2, 2}, {y, -2, 2}]$ Show[p[0], p[1], PlotRange -> All]

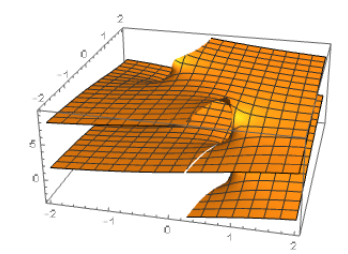

Figure 2: Two branches of multivalued function  $f(z)$ 

Now look back to Figure 1. There are two curves on the complex plane where function  $F(z)$  exhibits jumps (discontinuity). These jumps are due to discontinuity of function  $\text{Arg } w$  across the negative real axis  $\mathbb{R}_{\leq 0}$ . It is usually preferable to do calculus with continuous functions. Although Arg w is well-defined on  $\mathbb{C}\backslash\{0\}$ , it is only continuous on  $\mathbb{C}\backslash\mathbb{R}_{\leq 0}$ . By forbidding w from lying on  $\mathbb{R}_{\leq 0}$ , one obtains a continuous restriction of Arg w. The ray  $\{\arg w = \pi \pmod{2\pi}\}\$ is a branch cut of  $\arg w$ . A branch cut is used to create a continuous single-valued branch for a multivalued function. Once this branch cut is applied, it induces a branch cut for  $f(z)$ . Indeed, all z's such that  $z^2 + i \in \mathbb{R}_{\leq 0}$ have to be removed from the domain of  $f(z)$ . From Figure 1 (b), we see that these removed points form two curves (where discontinuity occurs). The combination of these two curves is a branch cut of  $f(z)$ . Each curve emanates from a point and goes to infinity. Each point is a *branch point*. They are roots of  $z^2 + i = 0$ . In other words, the branch point 0 of arg w induces branch points for  $f(z)$ . One can notice from Figure 2 that branch cut is where different branches are connected to each other to form "graph" of the multivalued function.

Next, we consider what happens if a different branch cut for  $\arg w$  is used. Instead of restricting argument to be in  $(-\pi, \pi]$ , we restrict it to the interval  $(\theta, \theta + 2\pi]$ , where  $\theta$  is some given number. In this case, the branch cut  $\{ \arg w = \theta \pmod{2\pi} \}$  is chosen. This choice affects how one calculates argument of a given point. If  $\theta = -5\pi/7$  is chosen then the argument of  $-1-i$  will be  $5\pi/4$  which belongs to  $(-5\pi/7, -5\pi/7 + 2\pi)$ . On the other hand, if  $\theta = -\pi$  is chosen then the argument of  $-1-i$  will be  $-3\pi/4$ , which belongs to  $(-\pi, -\pi + 2\pi]$ . More generally, the branch of arg w created by branch cut  $\{\arg w = \theta \pmod{2\pi}\}\$  with range  $(\theta, \theta + 2\pi]$  is given by:

$$
Arg_{\theta}(w) = Arg(we^{-i(\theta+\pi)}) + \theta + \pi.
$$

We define it in Mathematica as follows:

\n theta = 
$$
-Pi/2
$$
  
\n ARG[x\_, y\_]: =  $\text{Arg}[(x + y \cdot I) \cdot E^*(-I \cdot (\text{theta} + Pi))]$  + theta + Pi\n

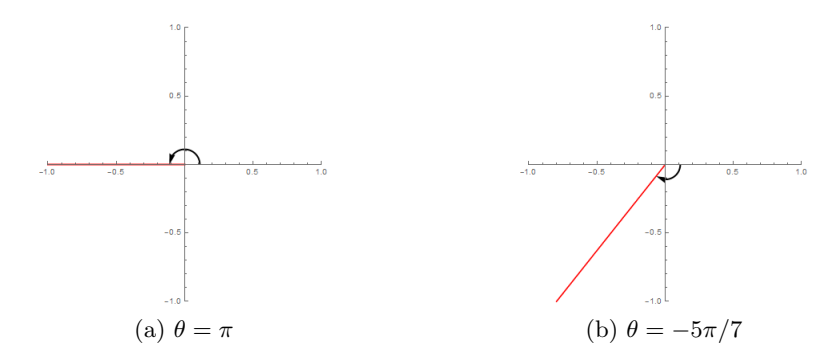

Figure 3: Different branch cuts of  $\arg w$ 

In general, a different branch cut of arg w induces a different branch cut of  $f(z)$ . For example, when  $\theta = -\pi/2$  then the branch cut of  $f(z)$  is now made of two straight rays (Figure 4). In Mathematica,

 $q[k_+] := \text{Plot3D[ARG[Ref(x + y*I)^2 + I], Im[(x + y*I)^2 + I]] + k*2*Pi,$ {x, -2, 2}, {y, -2, 2}] Show[q[0], PlotRange -> All] Show[q[0], q[1], PlotRange -> All]

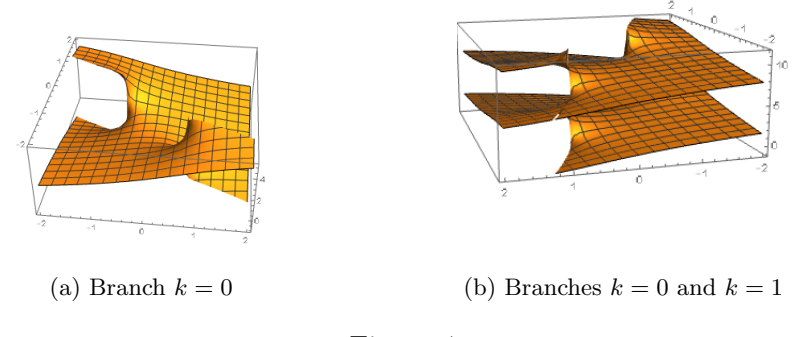

Figure 4

When all branches are concatenated (i.e. when all  $k \in \mathbb{Z}$  are put together), the graph of  $f(z)$  is the same as before (Figure 1). Figure 1 corresponds to the case  $\theta = -\pi$ , in which the domain of each branch of  $f(z)$  is  $\mathbb{C}\setminus\{\text{two curves}\}.$  Figure 4 corresponds to the case  $\theta = -\pi/2$ , in which the domain of each branch is C\{two rays}. In summary, different ways of choosing branch cut result in different ways of decomposing the graph of  $f(z)$  into "floors". Each floor defines a continuous single-valued branch of  $f(z)$ .